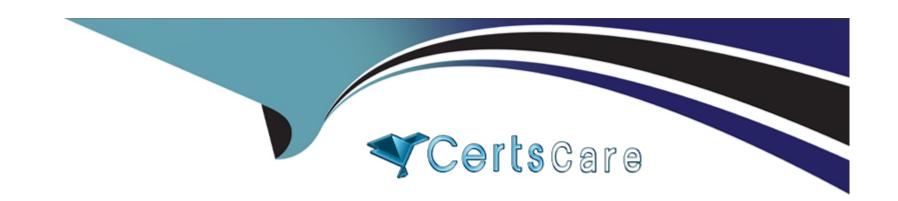

# Free Questions for PCNSA by certscare

Shared by Britt on 20-10-2022

For More Free Questions and Preparation Resources

**Check the Links on Last Page** 

# **Question 1**

### **Question Type:** MultipleChoice

Which three interface deployment methods can be used to block traffic flowing through the Palo Alto Networks firewall? (Choose three.)

### **Options:**

- A- Layer 2
- **B-** Virtual Wire
- C- Tap
- D- Layer 3
- E- HA

#### **Answer:**

B, D, E

# **Question 2**

**Question Type:** MultipleChoice

Given the detailed log information above, what was the result of the firewall traffic inspection?

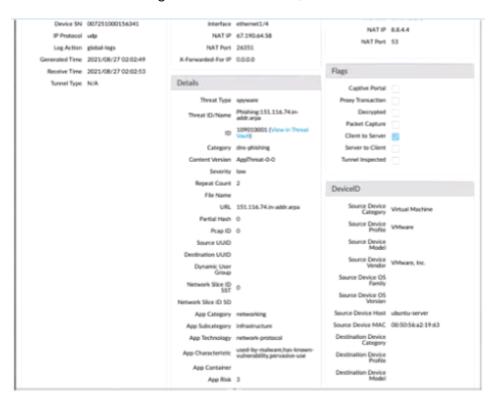

- A- It was blocked by the Vulnerability Protection profile action.
- B- It was blocked by the Anti-Virus Security profile action.

| C- It was blocked by the Anti-Spyware Profile action.                                                            |
|----------------------------------------------------------------------------------------------------|
| D- It was blocked by the Security policy action.                                                                 |
|                                                                                                    |
| Answer:                                                                                                    |
| C                                                                                                    |
|                                                                                                    |
| Question 3                                                                                                    |
| Question Type: MultipleChoice                                                                                    |
|                                                                                                    |
| A network administrator is required to use a dynamic routing protocol for network connectivity.                  |
| Which three dynamic routing protocols are supported by the NGFW Virtual Router for this purpose? (Choose three.) |
|                                                                                                    |
|                                                                                                    |

**Options:** 

A- RIP

B- OSPF

C- IS-IS

- **D-** EIGRP
- E-BGP

A, B, E

# **Question 4**

**Question Type:** MultipleChoice

Which statement best describes the use of Policy Optimizer?

- A- Policy Optimizer can display which Security policies have not been used in the last 90 days
- B- Policy Optimizer on a VM-50 firewall can display which Layer 7 App-ID Security policies have unused applications
- C- Policy Optimizer can add or change a Log Forwarding profile for each Secunty policy selected
- D- Policy Optimizer can be used on a schedule to automatically create a disabled Layer 7 App-ID Security policy for every Layer 4 policy that exists Admins can then manually enable policies they want to keep and delete ones they want to remove

| A                                 |                                                                                |
|-----------------------------------|--------------------------------------------------------------------------------|
| Question 5                        |                                                                                |
| Question Type: MultipleChoice     |                                                                                |
|                                   |                                                                                |
| What allows a security administra | or to preview the Security policy rules that match new application signatures? |
| Options:                          | or to preview the Security policy rules that match new application signatures? |
| Options:  A- Review Release Notes |                                                                                |
| Options:                          |                                                                                |

В

| ∟∧pianauon. | Exp | lanation: |
|-------------|-----|-----------|
|-------------|-----|-----------|

https://docs.paloaltonetworks.com/pan-os/9-0/pan-os-admin/app-id/manage-new-app-ids-introduced-in-content-releases/review-new-app-id-impact-on-existing-policy-rules

# **Question 6**

**Question Type:** MultipleChoice

What must be configured before setting up Credential Phishing Prevention?

### **Options:**

- A- Anti Phishing Block Page
- **B-** Threat Prevention
- C- Anti Phishing profiles
- D- User-ID

#### **Answer:**

### **Explanation:**

https://docs.paloaltonetworks.com/pan-os/9-1/pan-os-admin/threat-prevention/prevent-credential-phishing/set-up-credential-phishing-prevention

# **Question 7**

### **Question Type:** MultipleChoice

The compliance officer requests that all evasive applications need to be blocked on all perimeter firewalls out to the internet The firewall is configured with two zones;

- 1. trust for internal networks
- 2. untrust to the internet

Based on the capabilities of the Palo Alto Networks NGFW, what are two ways to configure a security policy using App-ID to comply with this request? (Choose two)

- A- Create a deny rule at the top of the policy from trust to untrust over any service and select evasive as the application
- B- Create a deny rule at the top of the policy from trust to untrust with service application-default and select evasive as the application.
- C- Create a deny rule at the top of the policy from trust to untrust over any service and add an application filter with the evasive characteristic.
- D- Create a deny rule at the top of the policy from trust to untrust with service application-default and add an application filter with the evasive characteristic

D

# **Question 8**

#### **Question Type:** MultipleChoice

What is considered best practice with regards to committing configuration changes?

#### **Options:**

A- Disable the automatic commit feature that prioritizes content database installations before committing

- B- Validate configuration changes prior to committing
- C- Wait until all running and pending jobs are finished before committing
- D- Export configuration after each single configuration change performed

Α

# **Question 9**

**Question Type:** MultipleChoice

Selecting the option to revert firewall changes will replace what settings?

- A- the running configuration with settings from the candidate configuration
- B- the device state with settings from another configuration
- C- the candidate configuration with settings from the running configuration
- D- dynamic update scheduler settings

| Λ | n | 0  |   | _ | 100 |  |
|---|---|----|---|---|-----|--|
| н | ш | SI | w | ㄷ |     |  |

С

# **To Get Premium Files for PCNSA Visit**

https://www.p2pexams.com/products/pcnsa

# **For More Free Questions Visit**

https://www.p2pexams.com/palo-alto-networks/pdf/pcnsa

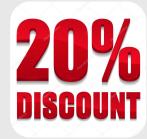